## **Cvičení Programování I**

Cvičící: **Pavel Surynek, KTIML, pavel.surynek@seznam.cz**  Semestr: **Zima 2005/2006** Kroužek: **Matematika/59** Rozvrh: **Pátek 10:40-12:10 (učebna K2)** 

## **Stručné poznámky ke cvičení ze 25.11.2005**

**1. Organizační záležitosti.** První **série témat na zápočtový program** je zhruba následující: hry piškvorky, karty, sudoku, kalendáře, textové editory, formátovaní textu, prohlížeče souborů se zalamováním řádků, simulátor procesoru, interpret jazyka, kalkulačka výrazová, kalkulačka na velká čísla, kreslítka na funkce, grafika - raytracing kuliček, vektorové kreslítko, bitmapové kreslítko, simulace gravitace, aerodynamika, galaktické srážky, neuronové sítě - rozpoznávání písmen.

**Dodatek k tématům** na zápočtový program: dáma, šachy, procházení bludiště, skládání Rubikovy kostky, zobrazování 3d objektů, fraktály, simulace populací (kořist-predátor), šifrovánidešifrování, hádaní dalšího členu posloupnosti.

 Jakékoli **dotazy** ke cvičení lze posílat na uvedenou e-mailovou adresu. Osobní konzultace ke cvičení lze dohodnout e-mailem (alespoň den předem).

**1. Halda v poli.** Datovou strukturu halda je možné reprezentovat v poli. Nechť kořen haldy (nejmenší prvek) je v poli na prvním místě. Má-li uzel u v haldě nějakého potomka (nebo dva potomky), nechť jsou to uzly *v* (levý potomek) a *w* (pravý potomek), pak když *u* je v poli na místě *i* , je *v* v poli na místě 2\**i* a *w* je v poli na místě 2\**i* +1. Napište v Pascalu program na vložení nového prvku do takto reprezentované haldy. Řešení pomocí obrázku jsme již ukazovali na jednom z minulých cvičení, nyní je třeba vše reprezentovat v rámci popsaného pole.

**Řešení.** Vložení nového prvku do hlady reprezentované v poli probíhá tak, že nový prvek vložíme do reprezentujícího pole na konec a poté opravujeme uspořádání pro prvky nacházející se na předcházejících pozicích. Když vložíme prvek do reprezentujícího pole na pozici  $i$ , pak je nutné prověřit podmínku na uspořádání pro prvek na pozicích *i* a ⎣*i* / 2⎦. Pokud je podmínka na uspořádání porušena, prohodíme prvky na daných pozicích a pokračujeme v opravách podmínky na uspořádání (nyní ale nikoli pro pozici *i* ale pro pozici  $\lfloor i/2 \rfloor$ ). Jinak operace vložení nové prvku končí.

```
program Halda_v_poli; 
const MAX = 100; { maximalni pocet prvku v halde } 
var halda: array[1..MAX] of integer; { reprezentujici pole } 
var pocet: integer; { pocet prvku v halde } 
procedure inicializuj; 
begin 
  pocet := 0;end; 
procedure vypis; 
var i: integer; 
begin 
   for i:=1 to pocet do begin 
     write(halda[i], ' ');
```
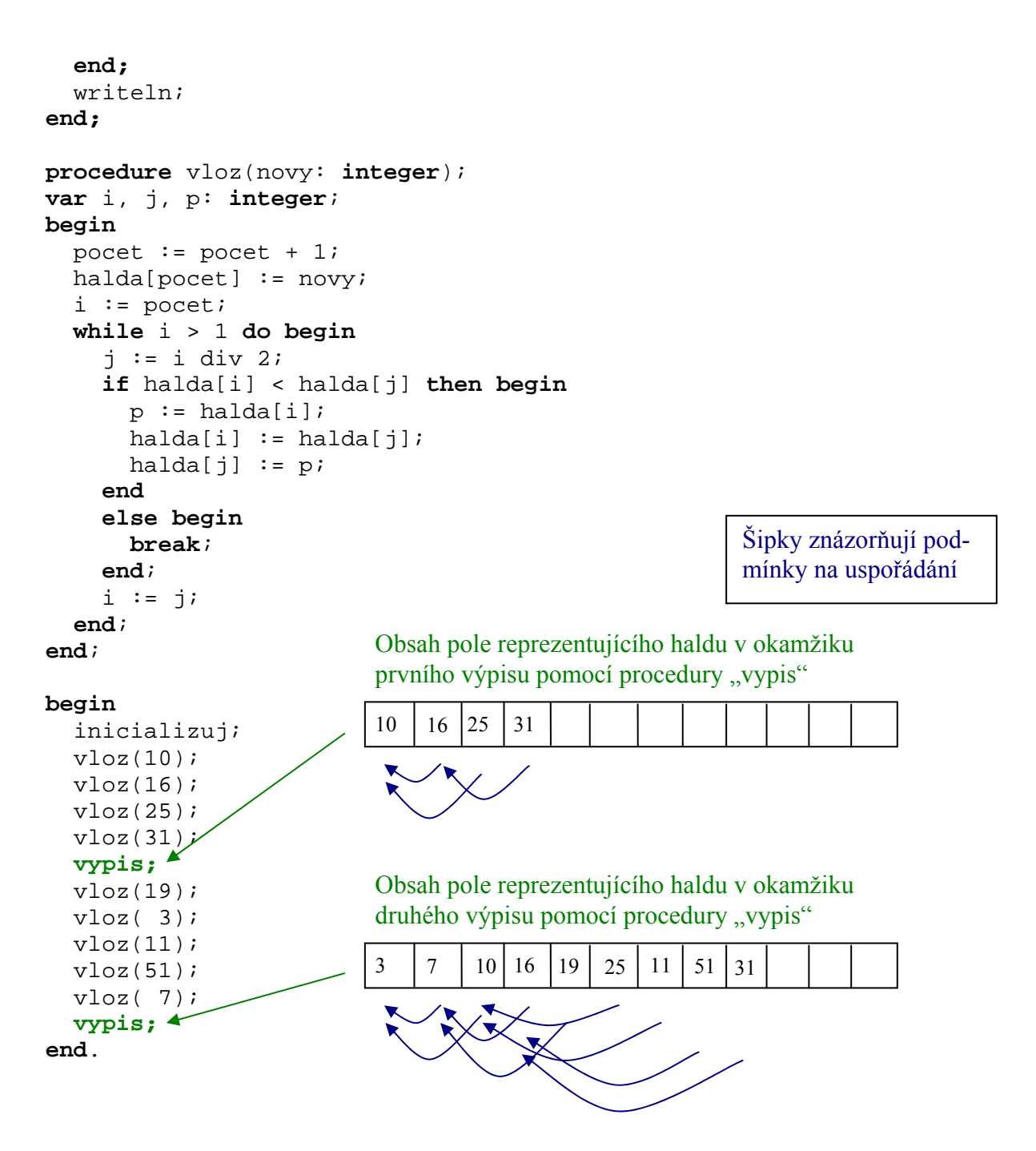

Asymptotická časová složitost vložení nového prvku do hlady je  $O(\log_2 N)$ , kde  $N$  aktuální velikost haldy. Asymptotická prostorová složitost přesně odpovídá počtu uložených prvků, te- $\partial(y \cdot O(N))$ .

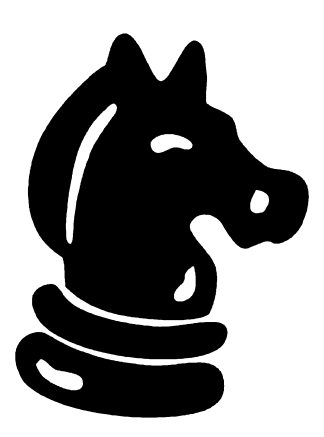

**3. Koník.** Je dána šachovnice o velikosti  $n \times n$ . Dále jsou zadány souřadnice políčka, na kterém stojí šachová figurka kůň, a souřadnice políčka, kam chceme koně pomocí dovolených tahů přesunout. Napište v Pascalu program, který nalezne nejkratší posloupnost tahů, kterými lze koně přesunou ze startovního políčka do cílového. Připomenutí dovolených tahů (modré kolečko značí výchozí pozici, zelená kolečka označují dovolené tahy):

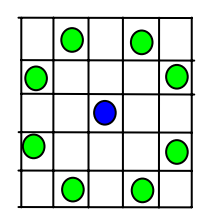

**Řešení.** Použijeme algoritmus vlny (odsimuluj a dívej se na sachovnici - po šachovnici se šíří vlna). Jinak se též tento algoritmus nazývá prohledávání do šířky. Algoritmus vlny je řízen pomocí datové struktury fronta. Fronta je struktura, která umožňuje vložení a odebrání prvku. Množina uložených prvků je reprezentována jako posloupnost, nový prvek se vkládá vždy na konec této posloupnosti, odebírání prvku se provádí na začátku. Fronta lze snadno implementovat v poli, tak že používáme "klouzavý" konec a začátek.

Řízení pomocí fronty vypadá tak, že algoritmus postupně prozkoumává možné pozice a kdykoli narazí na novou možnou pozici, vloží si tuto do fronty (na konec). Ve frontě jsou vždy pozice jejichž okolí (vzhledem k figurce kůň) je třeba prozkoumat. V každém kroku tedy algoritmus vybere jeden záznam (pozici) z počátku fronty, provede průzkum okolí a případné nové pozice (nenavštívené) poskládá na konec fronty.

```
program Konik;
```

```
const MAX = 8; { velikost sachovnice } 
const MAX_FRONTA = 100; { maximalni velikost pomocene fronty } 
var sachovnice:array[1..MAX,1..MAX] of integer; 
   { pole, kde si pamatujeme navstivena policka, 
     0 - nenavstiveno, jinak pocet kroku, za jak dlouho 
     navstiveno } 
type POZICE = record
                 x, y: integer; 
               end; 
type TAH = record
              poz: POZICE; 
              pred: integer; { predchudce 
                                tohoto tahu } 
              delka: integer; 
            end; 
var fronta: array[1..MAX_FRONTA] of TAH; { pomocna fronta } 
var zacatek, konec: integer; { zacatek a konec fronty } 
var tahy: array[1..8] of POZICE; { mozne tahy konem } 
procedure inicializuj; 
var i, j: integer; 
begin 
   for i:=1 to MAX do begin 
     for j:=1 to MAX do begin 
      sachovnice[i][j] := 0; end; 
   end; 
  zacatek := 1;konec := 1;tahy[1].x := 1; tahy[1].y := 2;tahy[2], x := 2; tahy[2], y := 1;tahy[3].x := 2; tahy[3].y := -1;tahy[4].x := 1; tahy[4].y := -2;
```

```
tahy[5].x := -1; tahy[5].y := -2;tahy[6], x := -2; tahy[6], y := -1;tahy[7].x := -2; tahy[7].y := 1;tahy[8].x := -1; tahy[8].y := 2;end; 
procedure vloz(var novy: TAH); 
begin 
   fronta[konec] := novy; 
  konec := konec +1;
end; 
procedure odeber; 
begin 
   zacatek := zacatek + 1; 
end; 
procedure vypis; 
var i: integer; 
begin 
  i := konec - 1;
   while i > 0 do begin
     writeln('x:', fronta[i].poz.x, ' y:', fronta[i].poz.y); 
     i := fronta[i].pred; 
   end; 
end; 
function kroky(var cil: POZICE): boolean; 
var i: integer; 
var nova: POZICE; 
var dalsi: TAH; 
var pokracuj: boolean; 
begin 
   pokracuj := true; 
   while pokracuj do begin 
     if zacatek >= MAX_FRONTA then begin 
       kroky := false; 
      pokracuj := false;
       break; 
     end 
     else begin 
       for i:=1 to 8 do begin 
        nova.x := frontal[zacatek].poz.x + tahy[i].x; nova.y := fronta[zacatek].poz.y + tahy[i].y; 
        if (nova.x >= 1) and (nova.x <= 8) and
             (nova.y >= 1) and (nova.y <= 8) then begin 
            if sachovnice[nova.x][nova.y] = 0 then begin
             sachovnice[nova.x][nova.y] := fronta[zacatek].delka + 1; 
              dalsi.poz := nova; 
              dalsi.pred := zacatek; 
              dalsi.delka := fronta[zacatek].delka + 1; 
              vloz(dalsi); 
             if (nova.x = cil.x) and (nova.y = cil.y) then begin
                kroky := true; 
                pokracuj := false; 
               break; 
              end;
```

```
 end; 
          end; 
        end; 
        odeber; 
     end 
   end; 
end; 
procedure hledej(var start: POZICE; var cil: POZICE); 
var prvni: TAH; 
begin 
   prvni.poz := start; 
  prvni.pred := -1; prvni.delka := 0; 
   vloz(prvni); 
   if kroky(cil) then begin 
     writeln('Uspech.'); 
     vypis; 
   end 
   else begin
     writeln('Neuspech.'); 
   end; 
end; 
var start, cil: POZICE; 
begin 
   inicializuj; 
   writeln('Zadej pocatecni pozici:'); 
   write('x:'); 
   read(start.x); 
   write('y:'); 
   read(start.y); 
   writeln('Zadej cilovou pozici:'); 
   write('x:'); 
   read(cil.x); 
   write('y:'); 
   read(cil.y); 
   hledej(start, cil); 
end.
```
Jak je to s asymptotickou časovou a prostorovou složitostí (prostorová složitost odpovídá počtu použitých paměťových míst, zjednodušeně počtu symbolů, které je třeba si zapsat, kdybychom úlohu simulovali na papíře) tohoto algoritmu ? Rozmyslete (ukažte), že algoritmus najde nejkratší možnou cestu mezi zadanými pozicemi. Popřípadě jednu z nejkratších cest, pokud existuje více nejkratších cest.